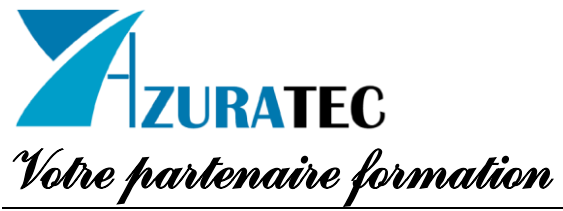

# **Wordpress niveau 1 Découverte et prise en main**

## **Programme individuel de formation**

*(Version 2022 – Maj du 10 Février 2022)*

#### **Objectif général**

WordPress est un logiciel libre utilisé pour créer de superbes sites, blogs ou applications. 43% du web est propulsé par WordPress, des blogs personnels aux plus gros sites d'actualités en ligne.

## **Public visé et prérequis**

#### **Public visé :**

- ➢ Toute personne voulant apprendre à créer ou modifier un site internet avec WordPress. **Prérequis :** 
	- ➢ Connaître l'environnement Windows et être familiarisé avec le clavier et la souris.

## **Objectifs pédagogiques de la formation**

A la fin de la formation, l'apprenant sera capable de :

- ➢ Savoir utiliser les fonctionnalités de base de WordPress pour créer un site internet :
- ➢ Comprendre l'interface d'administration de WordPress
- ➢ Créer des pages et des articles
- ➢ Gérer et insérer des médias
- ➢ Concevoir la structure et mettre en place des menus
- ➢ Personnaliser l'apparence d'un site

#### **Organisation et fonctionnement de la formation**

- ➢ Durée totale de la formation : 14 heures
- ➢ Horaires : Sur-mesure à déterminer
- $\triangleright$  Rythme : En discontinu
- ➢ Mode d'organisation pédagogique : Cours en présentiel ou distanciel (A déterminer)
- $\triangleright$  Nombre de participants maximum : 6
- ➢ Avec certification ICDL comprise

(TVA non applicable - Notre organisme étant exonéré de la TVA pour ses actions de formation professionnelle continue conformément à l'article 261-4-4-a du CGI).

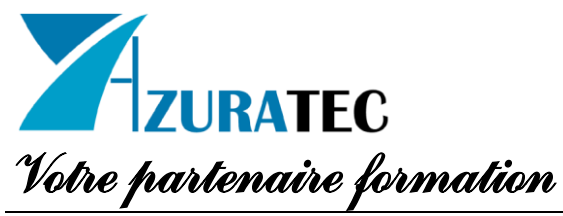

## **Programme pédagogique de la formation**

1) Installer et prendre en main WordPress

- ➢ L'interface d'administration (tableau de bord) et les notions de base de WordPress : Thèmes graphiques, widgets, extensions/plugins
- ➢ Réglages généraux de WordPress

2) Créer et gérer les contenus d'un site avec WordPress

- ➢ Créer et modifier des pages
- ➢ Mise en forme du texte, ajout de liens
- ➢ Gestion des médias : insérer et redimensionner une image, un pdf…
- ➢ Créer et modifier des articles
- ➢ Définir et gérer les mots clés et les catégories
- ➢ Etat de publication et visibilité (contenu public ou privé), programmer un article
- ➢ Concevoir la structure et mettre en place les menus
- ➢ Gestion des commentaires
- ➢ Gestion des comptes et des rôles
- ➢ Sauvegarde du site internet
- 3) Personnaliser l'apparence d'un site WordPress
- ➢ Utiliser et paramétrer les widgets du thème
- ➢ Installer, activer et paramétrer un thème WordPress
- ➢ Installer, activer et paramétrer des extensions/plugins WordPress

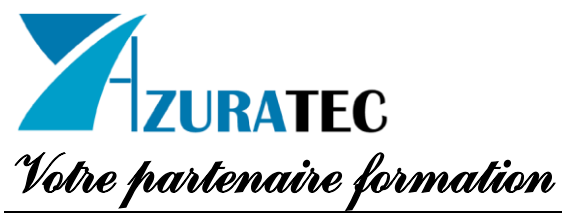

## **Moyens pédagogiques, techniques et d'encadrement mis en œuvre**

**Moyens pédagogiques :** 

- ➢ Énoncés théoriques
- ➢ Exercices d'application sur poste à hauteur de 90% du temps de la formation
- ➢ Support de cours
- ➢ Exercices pratiques et quiz d'évaluation

#### **Moyens techniques :**

**Si présentiel**

- ➢ Salle équipée d'ordinateurs (fixes ou portables), et d'un écran mural ou vidéo-projecteur.
- **Si distanciel**
- ➢ Séance en classe virtuelle (via zoom.us).

#### **Moyens d'encadrement :**

➢ Formateur titulaire d'un titre de niveau I en ingénierie informatique ; expérience

professionnelle de plus de 25 ans en formation informatique et bureautique.

## **Moyens permettant le suivi et l'appréciation des résultats**

#### **Suivi de l'exécution :**

➢ Feuilles de présences signées des stagiaires et du formateur par rdv synchrone et attestation de présence individuelle.

#### **Appréciation des résultats :**

 $\triangleright$  Questionnaire de satisfaction et l'attestation de fin de formation individuelle.

#### **Modalité d'évaluation**

- ➢ Mesure de la progression pédagogique tout au long de la formation (Evaluation post formation, questionnaire de positionnement, exercices, quiz et devoirs).
- ➢ Une grille d'évaluation (satisfaction / compétences acquises) dite « à chaud » sera complétée par l'apprenant à l'issue de la formation.
- ➢ Une grille d'évaluation dite « à froid » sera adressé dans un délai moyen de 4 à 7 mois après la fin de la formation.

#### **Modalités et délais d'accès**

- ➢ Avant édition de tout devis et convention/contrat pédagogique, un entretien téléphonique ou face-à-face aura lieu entre le commanditaire/apprenant et Philippe RIQUELME (06.23.87.62.16.), afin de valider l'adéquation de la formation avec le projet du bénéficiaire.
- ➢ Mise en place du cours dès acceptation du financement à valider lors d'un entretien téléphonique préalable, puisque le démarrage de chaque formation est programmé au mieux des plannings respectifs.
- ➢ Le délai moyen entre votre demande d'informations et votre entrée effective dans un parcours, dépend du financement choisi. Nous constatons les délais moyens suivants :
	- Auto-financement et CPF : 15 jours
	- Pôle Emploi et OPCO : 1 mois
	- Budgets propres à l'entreprise : 2 à 14 jours

#### **Formation & Handicap**

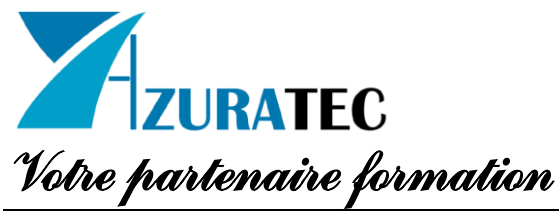

➢ Nous vous proposons, si vous le souhaitez, de prendre éventuellement en compte l'handicap d'un apprenant, visible ou invisible, pendant toute la durée de la formation, afin de mettre en place des adaptations. N'hésitez pas à solliciter Philippe RIQUELME au 06-23-87-62-16 sur ce sujet lors de la préparation de l'action de formation.

## **Compte Personnel de Formation**

➢ Cette formation est éligible au CPF

## **Résultats attendus**

- ➢ A l'issue de la formation, l'apprenant reçoit une attestation nominative de formation indiquant la nature de la formation suivie, sa durée et le niveau atteint.
- ➢ Un certificat ICDL-PCIE est également remis au stagiaire si le module a été présenté et validé (minimum requis de 75% de réussite au test). En cas d'échec, une attestation du score obtenu peut être établie sur demande et un nouveau passage peut être programmé.